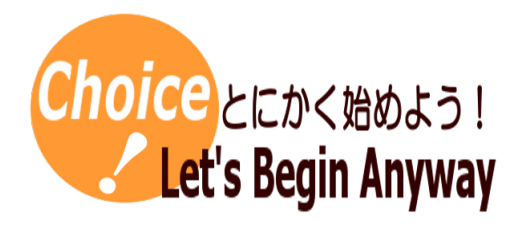

#プログラミング #条件判断(if 文)

#アニメーション

# Processing でプログラミングしよう(4)

Processing でプログラミングしよう(3)の内容をアレンジして,上下左右に図形が動くアニメーションをつくります。

## 材料(必要なもの)

Processing

#### 1 条件判断

条件判断とは、条件によって処理が分かれるもので, アルゴリズムの基本構造の1つです。命令は if で, 次のように記述します。 (1)条件を満たしたときのみ処理を行う場合

if(条件式){

条件を満たしたときに実行する処理

}

(2)条件を満たしたときと満たしていないときで処理を変える場合

if(条件式){

条件を満たしたときに実行する処理

}else{

条件を満たしていないときに実行する処理

}

(3)条件式に用いる比較演算子

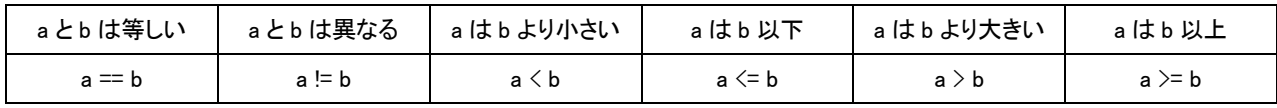

※等しいは「==」です。「=」は代入する処理です。

※if 文の中に if 文を使うことで,条件によって3つ以上の中からいずれかの処理を実行させることも可能です。

(4)論理演算子

複数の条件を満たした場合などに処理を実行したいときは論理演算子を用いる

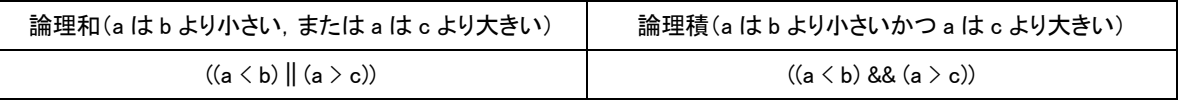

#### 2 円が往復するアニメーション

円が移動する方向を表す変数を用意して,その値が0ならば右方向へ,1ならば左方向へ移動するようにします。最初は円の位 置を x 軸方向で 10 とし, 進行方向の向きは左にしておきます。画面右端に円が接触する位置(x=230)になったら向きの変数の値 を1にします。同様に,左端に円が接触する位置(x=10)になったら向きの変数の値を0にします。円の移動は,向きの変数の値 が0ならば x の値をどんどん大きくしていきます。同様に,向きの変数の値が1ならば x の値をどんどん小さくしていきます。

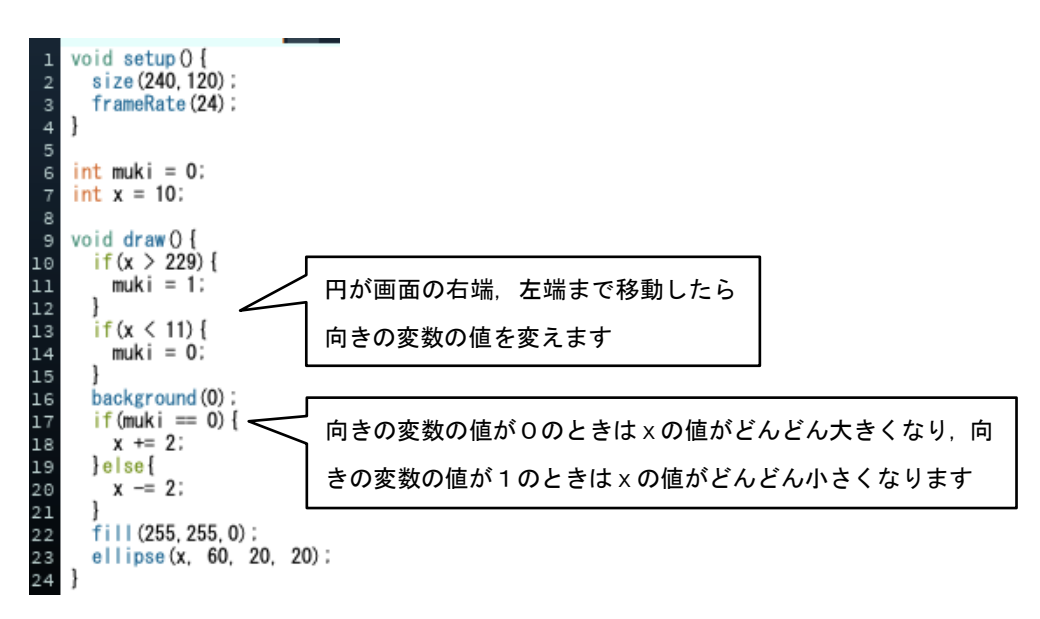

### 3 問題演習

(1)2で作成したプログラムをアレンジして,円が上下方向に往復するアニメーションをつくりましょう。

(2)2の実習例と3の問題演習を組み合わせて,円を斜め方向に動かし,画面の上下左右で跳ね返るアニメーションをつくりまし

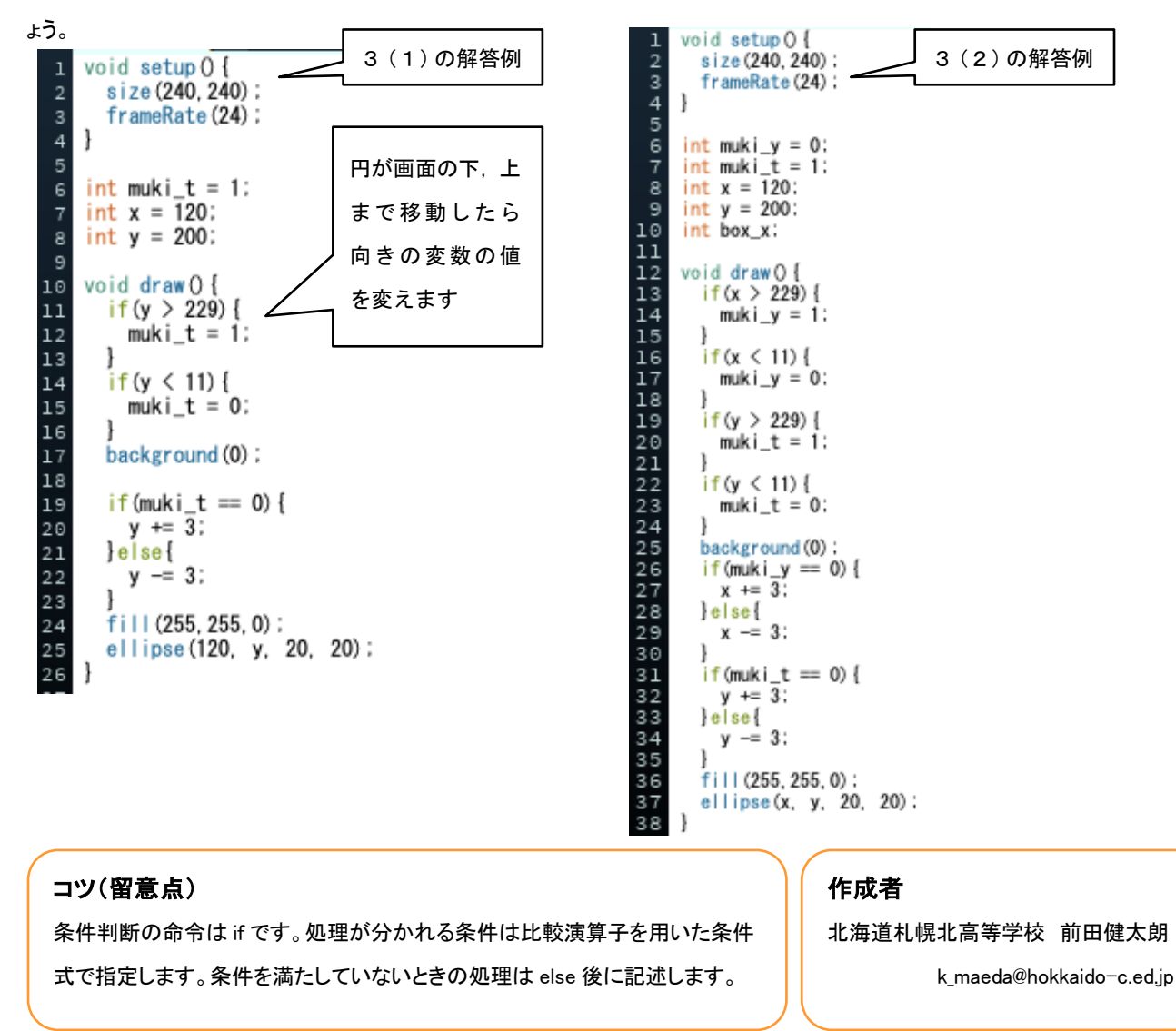

このレシピは北海道高等学校教育研究会情報部会が運営する「授業レシピプロジェクト」に投稿されたものです。レシピはコピーし自由にお使いいただいて構いませんが、著作権は作成者

にあり、管理は北海道高等学校教育研究会情報部会が行っています。他のメディアに転載したり、一部であっても改変する場合は、必ず許可を受けてください。